# **CS350: Operating Systems Lecture 3: Threads**

#### **Ali Mashtizadeh**

**University of Waterloo**

## **Today: Threads**

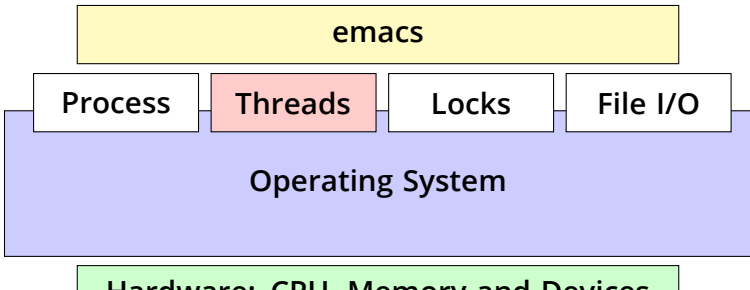

**Hardware: CPU, Memory and Devices**

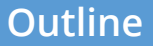

#### <span id="page-2-0"></span>**1** [Threads](#page-2-0)

2 **[Case Study: Go Language and Runtime](#page-14-0)**

**8** [How to implement threads in OS/161](#page-18-0)

## **Threads**

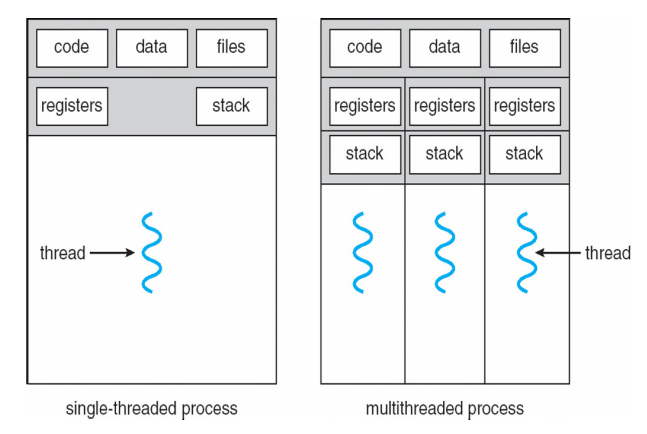

- **A thread is a schedulable execution context**
	- I **Program counter, registers, stack (local variables) …**
- **Multi-threaded programs share the address space (global variables, heap, …)**

# **Why threads?**

- **Most popular abstraction for concurrency**
	- ▶ Lighter-weight abstraction than processes
	- All threads in one process share memory, file descriptors, etc.
- **Allows one process to use multiple CPUs or cores**
- **Allows program to overlap I/O and computation**
	- ▶ Same benefit as OS running emacs & gcc simultaneously
	- I **E.g., threaded web server services clients simultaneously:**

```
for (;;) {
 fd = accept client ();
 thread create (service client, &fd);
}
```
- **Most kernels have threads, too**
	- **Figure 1** Typically at least one kernel thread for every process

### **POSIX thread API**

- int pthread create (pthread t \*thr, pthread attr t \*attr, void \*(\*fn)(void \*), void \*arg);
	- **I** Create a new thread identified by the with optional attributes, run fn with arg
- void pthread exit(void \*return value);
	- ▶ Destroy current thread and return a pointer
- int pthread join(pthread t thread, void \*\*return value);
	- ▶ Wait for thread thread to exit and receive the return value
- void pthread yield();
	- **FREE 12** Tell the OS scheduler to run another thread or process
- **Plus lots of support for synchronization (next Lecture and see [\[Birell\]\)](https://rcs.uwaterloo.ca/~ali/readings/birrell.pdf)**

### **Kernel threads**

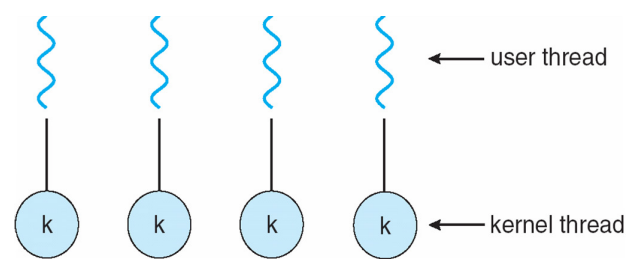

- **Can implement** pthread\_create **as a system call**
- **To add** pthread\_create **to an OS:**
	- I **Start with process abstraction in kernel**
	- pthread create **like process creation with features stripped out** 
		- . **Keep same address space, file table, etc., in new process**
		- . rfork**/**clone **syscalls actually allow individual control**
- **Faster than a process, but still very heavy weight**

### **Limitations of kernel-level threads**

- **Every thread operation must go through kernel**
	- **I** create, exit, join, synchronize, or switch for any reason
	- I **Syscall takes 100 cycles, function call 2 cycles**
	- I **Result: threads 10**×**–30**× **slower when implemented in kernel**
	- $\triangleright$  Worse today because of [SPECTRE](https://rcs.uwaterloo.ca/~ali/readings/spectre.pdf)[/Meltdown](https://rcs.uwaterloo.ca/~ali/readings/meltdown.pdf) mitigations
- **One-size fits all thread implementation**
	- ▶ Kernel threads must please all people
	- I **Maybe pay for fancy features (priority, etc.) you don't need**
- **General heavy-weight memory requirements**
	- I **E.g., requires a fixed-size stack within kernel**
	- I **Other data structures designed for heavier-weight processes**

### **User threads**

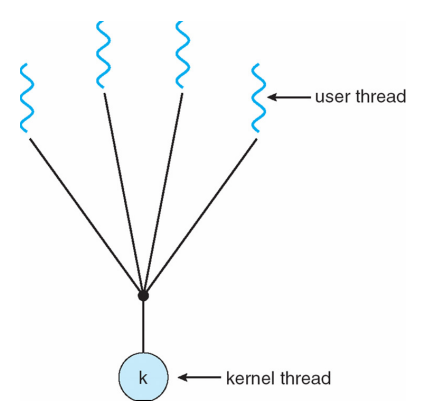

- **An alternative: implement in user-level library**
	- ▶ One kernel thread per process
	- ▶ pthread create, pthread exit, etc., just library functions

### **Implementing user-level threads**

- Allocate a new stack for each pthread create
- **Keep a queue of runnable threads**
- **Replace blocking system calls (**read**/**write**/etc.)**
	- **If operation would block, switch and run different thread**
- **Schedule periodic timer signal (**setitimer**)**
	- ▶ Switch to another thread on timer signals (preemption)
- **Multi-threaded web server example**
	- I **Thread calls** read **to get data from remote web browser**
	- I **"Fake"** read *function* **makes** read *syscall* **in non-blocking mode**
	- I **No data? schedule another thread**
	- I **On timer or when idle check which connections have new data**

### **Limitations of user-level threads**

- **Can't take advantage of multiple CPUs or cores**
- **A blocking system call blocks all threads**
	- I **Can replace** read **to handle network connections**
	- I **But usually OSes don't let you do this for disk**
	- I **So one uncached disk read blocks all threads**
- **A page fault blocks all threads**
- **Possible deadlock if one thread blocks on another**
	- I **May block entire process and make no progress**
	- I **[More on deadlock in future lectures.]**

### **User threads on kernel threads**

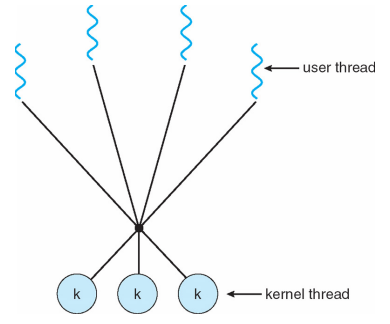

- **User threads implemented on kernel threads**
	- I **Multiple kernel-level threads per process**
	- I thread\_create**,** thread\_exit **still library functions as before**
- **Sometimes called** n : m **threading**
	- I **Have** n **user threads per** m **kernel threads (Simple user-level threads are** n : 1**, kernel threads** 1 : 1**)**

### **Limitations of** n : m **threading**

- **Many of same problems as** n : 1 **threads**
	- ▶ Blocked threads, deadlock, ...
- **Hard to keep same # ktrheads as available CPUs**
	- **Kernel knows how many CPUs available**
	- I **Kernel knows which kernel-level threads are blocked**
	- **Filter** Tries to hide these things from applications for **transparency**
	- ▶ User-level thread scheduler might think a thread is **running while underlying kernel thread is blocked**
- **Kernel doesn't know relative importance of threads**
	- I **Might preempt kthread in which library holds important lock**

### **Lessons**

- **Threads best implemented as a library**
	- I **But kernel threads not best interface on which to do this**
- **Better kernel interfaces have been suggested**
	- ▶ See Scheduler Activations **[\[Anderson et al.\]](http://www.cs.washington.edu/homes/tom/pubs/sched_act.pdf)**
	- I **Maybe too complex to implement on existing OSes (some have added then removed such features, now Windows is trying it)**
- **Today shouldn't dissuade you from using threads**
	- **In Standard user or kernel threads are fine for most purposes**
	- I **Use kernel threads if I/O concurrency main goal**
	- I **Use** n : m **threads for highly concurrent (e.g,. scientific applications) with many thread switches**
- **…though concurrency/synchronization lectures may**
	- I **Concurrency greatly increases the complexity of a program!**
	- I **Leads to all kinds of nasty race conditions**

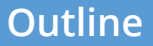

<span id="page-14-0"></span>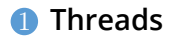

2 **[Case Study: Go Language and Runtime](#page-14-0)**

**8** [How to implement threads in OS/161](#page-18-0)

### **Go Routines**

- **Go routines are very light-weight**
	- I **Running 100k go routines is practical**
	- I **Custom compiler enables stack segmentation, preemption, and garbage collection**
	- I **Runs on segmented stack stack allocated on demand to avoid memory use**
	- I **OS thread typically allocate 2 MiB fixed stacks**
- **Go routines on top of Kernel threads (n:m Model)**
	- I **Multi-core scalability and efficient user-level threads**
	- I **One pthread (kernel-level thread) per CPU core**
	- I **Supports many user-level threads as you like**

### **Go Routine Continued**

- **Each kernel-level thread finds and runs a go routine (user-level thread)**
- **Every logical core is owned by a kernel thread when running**
- **Convert blocking system calls (when possible):**
	- **ID Converted to non-blocking by in the runtime yielding the CPU to another core**
	- ▶ Cores poll using kernel event API poll, epoll, or kqueue
- **Blocking system calls:**
	- I **Release the "CPU" to another kernel-level thread before the call**
	- I **Let the kernel thread sleep**
	- I **Regain the "CPU" thread when done**

### **Go Channels**

• **Go routine communicate and synchronize through** *channels*

```
func worker(done chan bool) {
   // Notify the main routine
   done <- true
}
func main() {
   // Create a channel to notify us
   done := make(chan bool, 1)
   // Create go routine
   go worker(done)
   // Block until we receive a message
   <-done
}
```
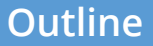

<span id="page-18-0"></span>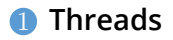

2 **[Case Study: Go Language and Runtime](#page-14-0)**

3 **[How to implement threads in OS/161](#page-18-0)**

## **Background: MIPS calling conventions**

- **Registers divided into 2 groups**
	- I **Functions free to clobber** *caller-saved* **regs (**%t0**–**%t9 **on MIPS)**
	- I **But must restore** *callee-saved* **ones to original value upon return (**%s0**–**%s7**,** %fp**)**
- %sp **register always base of stack**
	- ▶ **Frame pointer (%fp) is old %sp**
- **Local variables stored in registers and on stack**
- **Function arguments go in caller-saved regs and on stack**
	- I **First four arguments in** %a0**–**%a3
	- I **Remaining arguments on stack**
- **Return value** %v0 **and** %v1

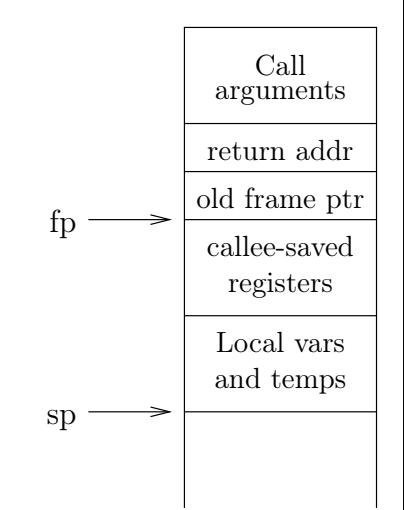

## **Background: procedure calls**

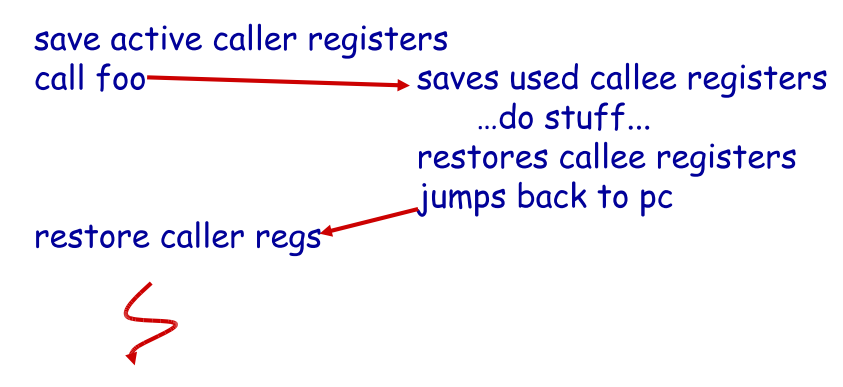

- **Some state saved on stack**
	- **EXECUTE:** Return address, caller-saved registers
- **Some state not saved**
	- ▶ Callee-saved regs, global variables, stack pointer

### **Threads vs. procedures**

- **Threads may resume out of order:**
	- Cannot use LIFO stack to save state
	- I **General solution: one stack per thread**
- **Threads switch less often:**
	- ▶ Don't partition registers (why?)
- **Threads can be involuntarily interrupted:**
	- **I** Synchronous: procedure call can use compiler to save state
	- I **Asynchronous: thread switch code saves all registers**
- **More than one than one thread can run at a time:**
	- I **Procedure call scheduling obvious: Run called procedure**
	- **Fig. 2** Thread scheduling: What to run next and on which CPU?

### **OS/161 Kernel Threads**

- **OS/161 supports fork, exec, exit, and wait**
	- ▶ You will implement these functions in Assignments 2a/2b
- **One thread per process**

```
int thread_fork(const char *name,
 struct proc *proc,
 void (*entrypoint)(void *data1, unsigned long data2),
 void *data1, unsigned long data2);
```
- **OS/161 supports kernel threads (no user-level threading)**
- Create a kernel thread with: thread fork()
- **Bad nameing: Not** fork() **this is actually pthread\_create!**

# **Switching Threads**

- **All thread switches go through** thread\_yield() **and** thread\_switch()
- thread\_switch() **calls** switchframe\_switch **generates** switchframe
- switchframe switch switches from one stack to other

**General (from Kernel) Hardware Interrupt (typically Timer)**

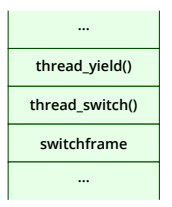

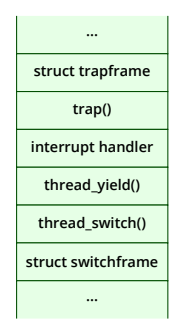

### **OS/161 switchframe\_switch – save old thread**

#### **From OS/161 kern/arch/mips/thread/switch.S**

```
1 switchframe_switch:<br>2 /* a0: switchframe
 2 /* a0: switchframe pointer to old thread */<br>3 /* a1: switchframe pointer to new thread */\frac{3}{2} /* a1: switchframe pointer to new thread */
        /* Allocate space for saving 10 registers. 10*4 = 40 */
         addi sp, sp, -40
 \frac{4}{5} 6 7 8 9
         sw ra, 36(sp) /* Save callee save registers */sw gp, 32(sp) /* Caller saved registers saved by thread switch() */\begin{array}{cc} 9 & \text{sw } \text{s8}, & 28(\text{sp}) \\ 10 & \text{sw } \text{s6}, & 24(\text{sp}) \end{array}10 sw s6, 24(sp)<br>11 sw s5, 20(sp)
\begin{array}{cc} 11 & \text{sw s5, } 20(\text{sp}) \\ 12 & \text{sw s4, } 16(\text{sp}) \end{array}\begin{array}{cc} 12 & \text{sw } s4, 16(sp) \\ 13 & \text{sw } s3, 12(sp) \end{array}\begin{array}{cc} 13 & 5w & 53, 12(sp) \\ 14 & 5w & 52, 8(Sp) \end{array}14 sw s2, 8(sp)<br>15 sw s1, 4(sp)15 sw s1, 4(sp)<br>16 sw s0, 0(sp)
         sw s0, 0(sp)
\frac{17}{18}1<sup>*</sup> Store the old stack pointer in the old thread */19 sw sp, \theta(a0) 25/26
```
### **OS/161 switchframe\_switch – restore new thread**

 $\frac{1}{2}$   $\frac{3}{4}$   $\frac{4}{5}$   $\frac{6}{7}$   $\frac{8}{9}$ 

 $\frac{16}{17}$ 

```
1<sup>*</sup> Get the new stack pointer from the new thread ^*/lw sp, \theta(a1)
           nop /* Delay slot for load */
           lw s0, 0(sp) /* Now, restore callee saved registers */
           lw s1, 4(sp) /* Caller saved registers restored by thread switch() */
           lw s2, 8(sp)lw s3, 12(sp)\frac{9}{10} lw s4, 16(sp)<br>\frac{1}{10} lw s5, 20(sp)
\begin{array}{cc} 10 & \text{lw s5, } 20(\text{sp}) \\ 11 & \text{lw s6, } 24(\text{sp}) \end{array}lw s6, 24(sp)\begin{array}{lll} 12 & \text{lw } s8, & 28(sp) \\ 13 & \text{lw } gp, & 32(sp) \end{array}13 lw gp, 32(sp)<br>14 lw ra. 36(sp)\begin{array}{cc} 14 & \text{lw ra, } 36(\text{sp}) \\ 15 & \text{nop} \end{array}15 nop /* Delay slot for load */
17 j ra \frac{1}{2} j ra \frac{1}{2} j ra \frac{1}{2} 18 addi sp. sp. 40 \frac{1}{2} Fix sp in delay slot for
           addi sp, sp, 40 /* Fix sp in delay slot for i */
```